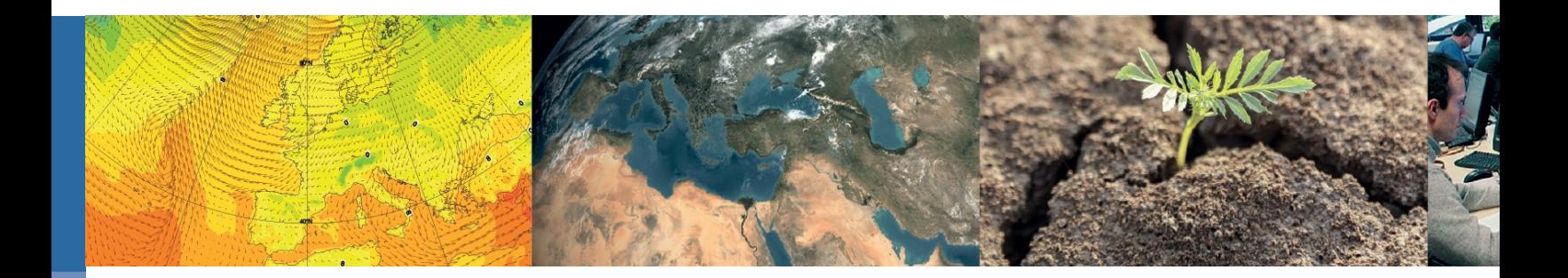

# **Introduction to Atos HPCF and**

Xavier Abellan

**European Weather Cloud Street** xavier.abellan@ecmwf.int

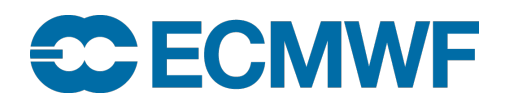

## ECMWF Atos HPCF

- 4 Complexes
	- Two in each Computer Hall
	- Each Complex consists of two partitions:
		- Parallel:
			- 1920 nodes for parallel compute
			- exclusive access (only one job in a node)
		- General Purpose (GPIL)
			- 112 nodes for general purpose use
				- » More memory, local SSD
			- Shared access ( many jobs in the same node)
- One Slurm scheduler in each complex
- Same Filesystems and applications everywhere

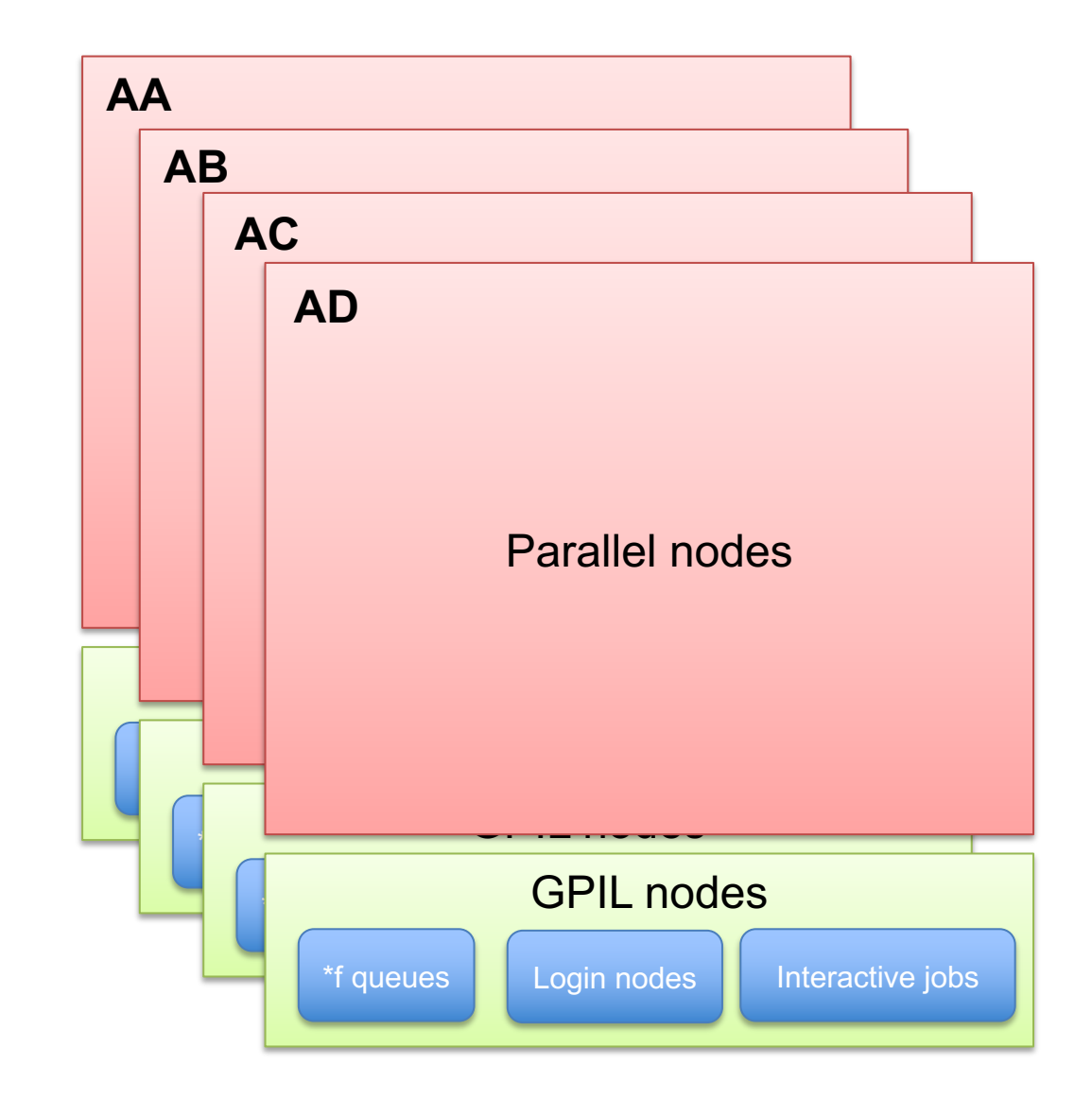

#### ECS – ECGATE Class Service

- For users with no formal HPCF access
	- Including those from Cooperating States
- "Virtual" complex with nodes from 4 complexes
- Same Apps and Filesystems as main complexes
- **Independent Slurm Batch system**
- **Serial or very small parallel workloads**
- **No SBU billing**

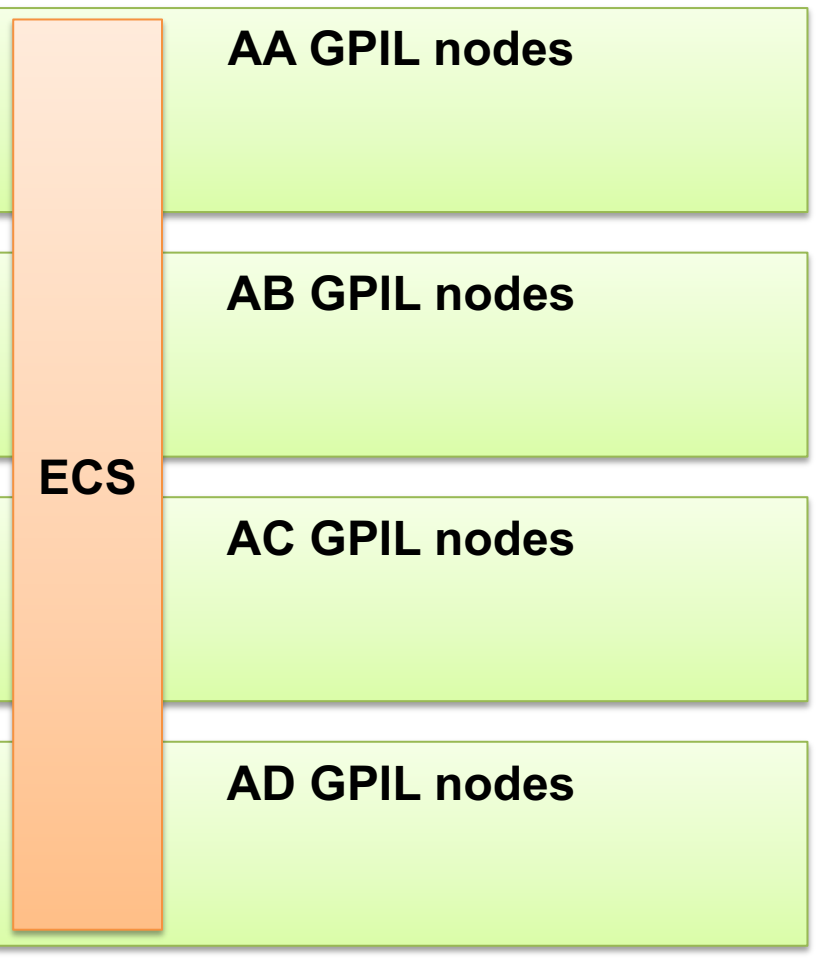

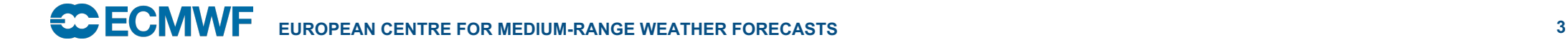

## Where to start

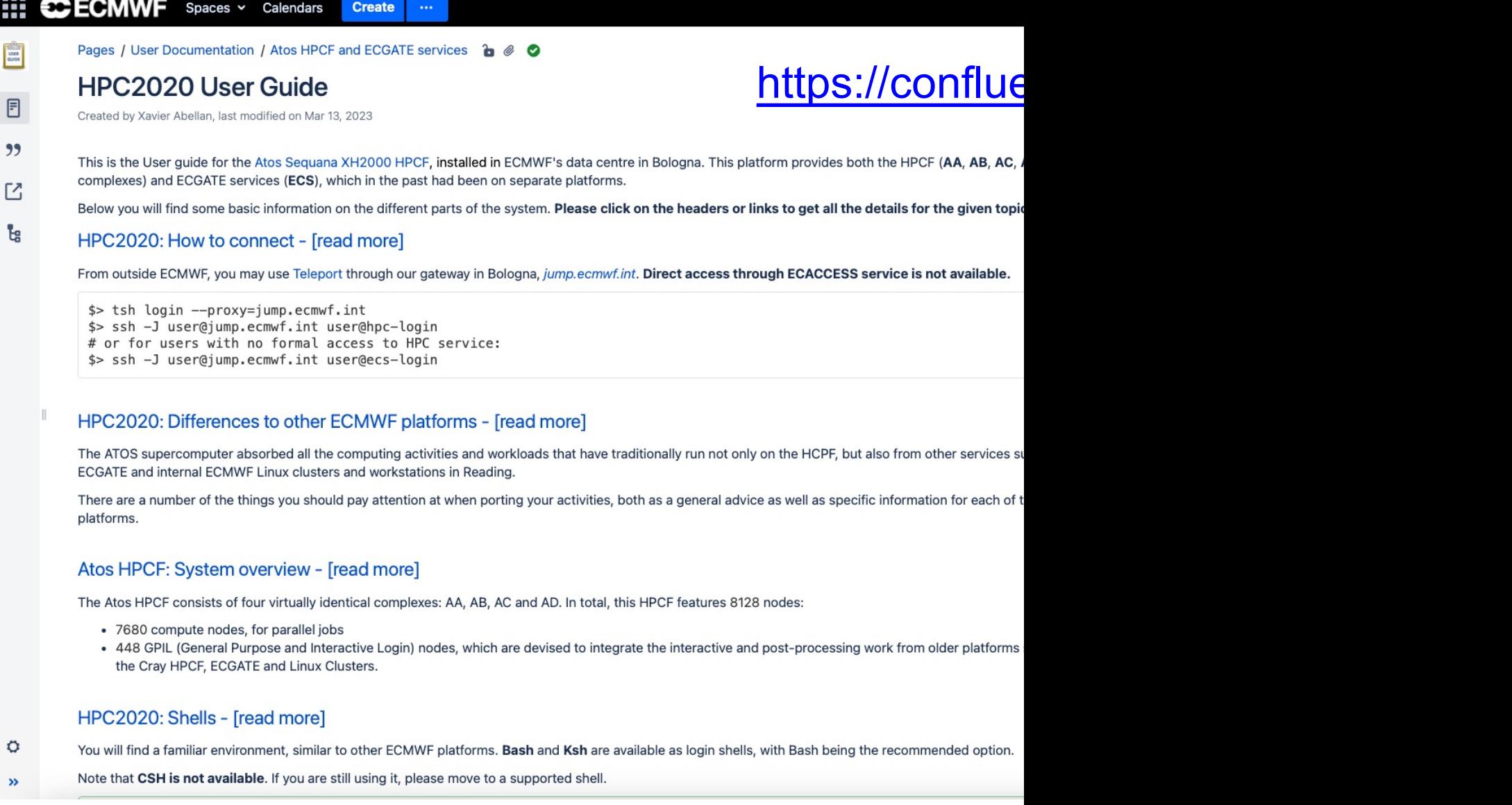

**ECOMPLE** EUROPEAN CENTRE FOR MEDIUM-RANGE WEATHER FORECASTS

### Which door to use?

**CCECMWF** 

#### https://confluence.ecmwf.int/x/WBhbDg

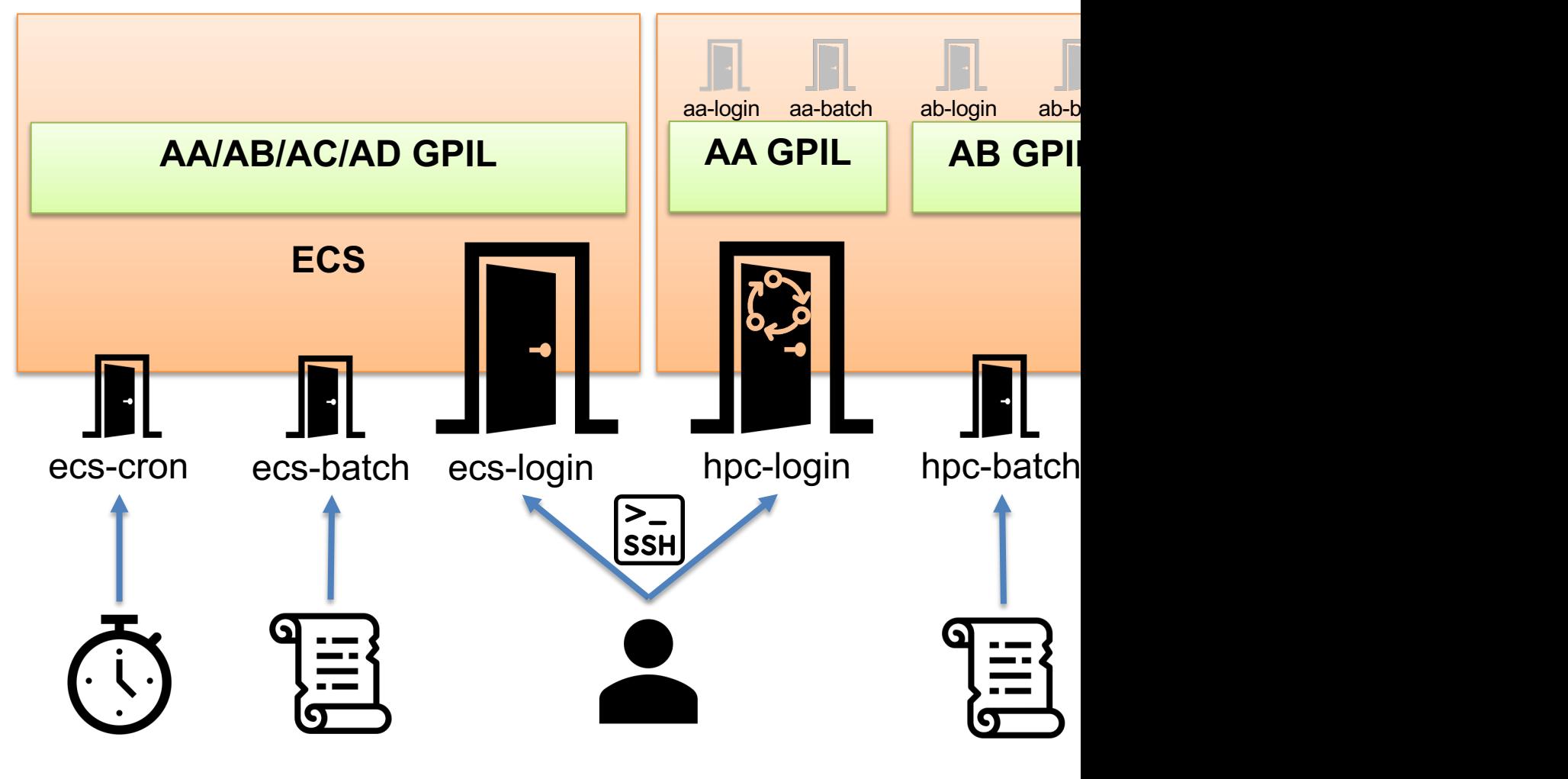

**EUROPEAN CENTRE FOR MEDIUM-RANGE WEATHER FORECASTS 5**

## Shells

- Available login shells are **BASH** (default for new users) and **KSH**
	- No CSH support
- We can change your default shell: let us know via the **ECMWF S**
- You may customise your shell environment with the standard file
	- ~/.profile and ~/.bash\_profile
	- $-$  ~/.bashrc and ~/.kshrc
	- ~/.bash\_logout

https://confluence.ecmwf.int/x/W

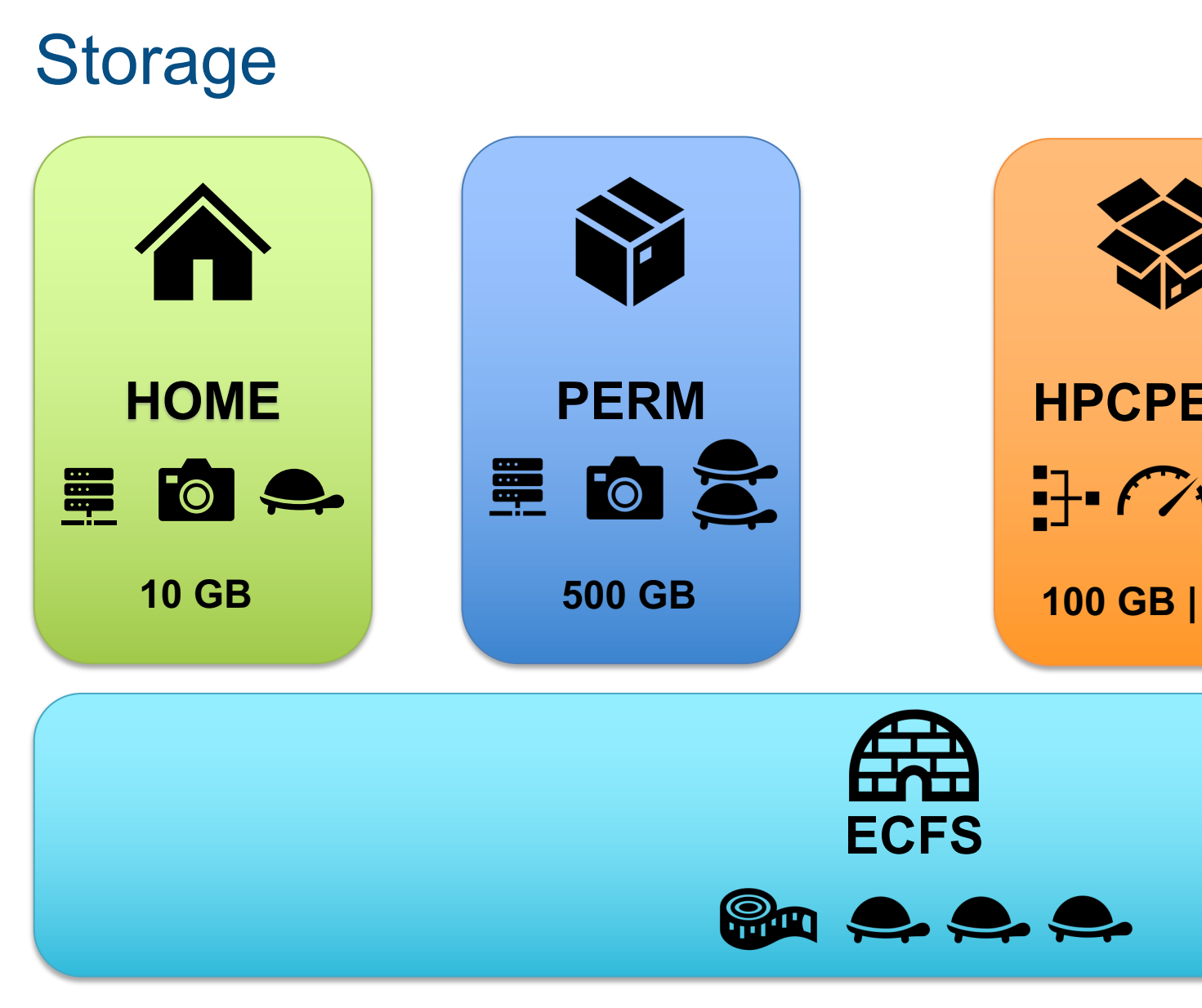

https://confluence.ecmwf.int/x/XBh

**ECOMVE** EUROPEAN CENTRE FOR MEDIUM-RANGE WEATHER FORECASTS

#### Temporary Storage

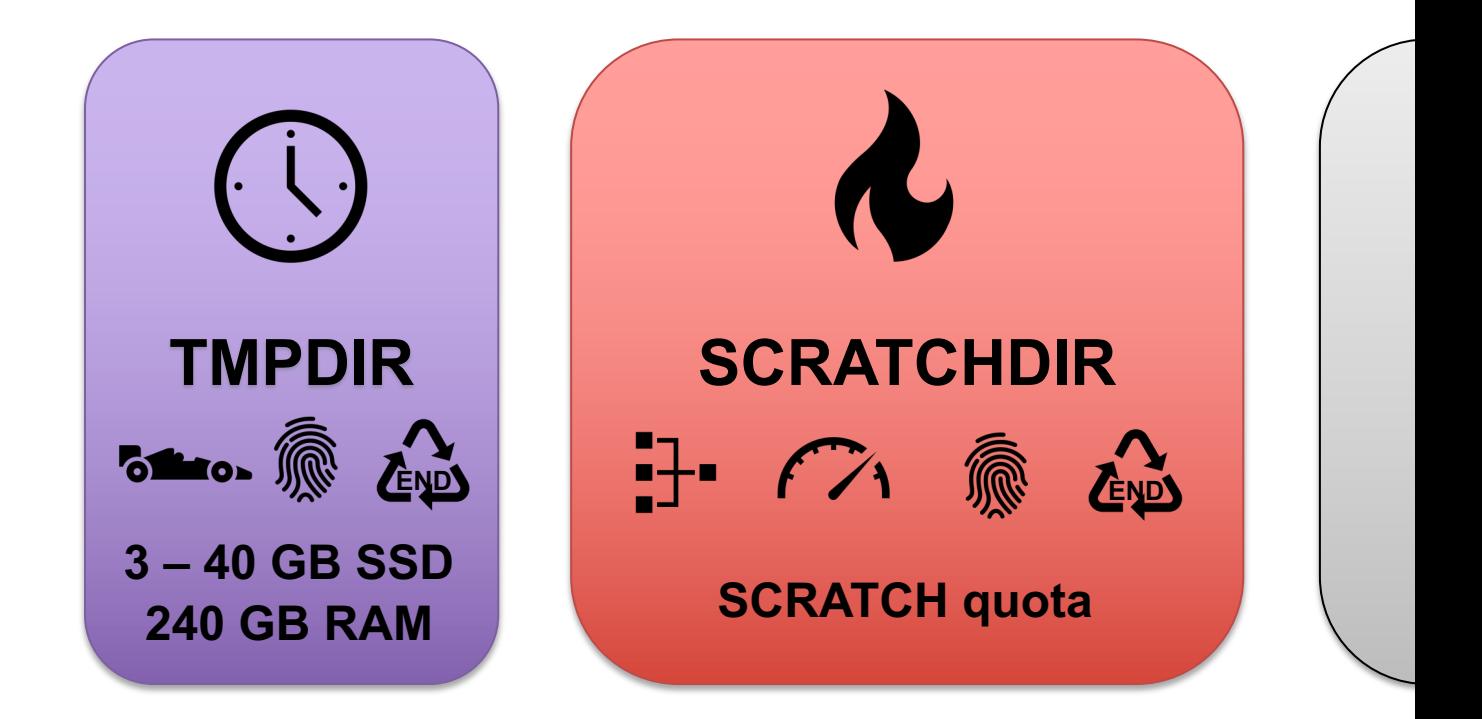

https://confluence.ecmwf.int/x/XBh

**ECOMME** EUROPEAN CENTRE FOR MEDIUM-RANGE WEATHER FORECASTS

#### File transfers

- Any tool using OpenSSH behind the scenes should work with tel
	- Teleport should be configured appropriately if running from outside I

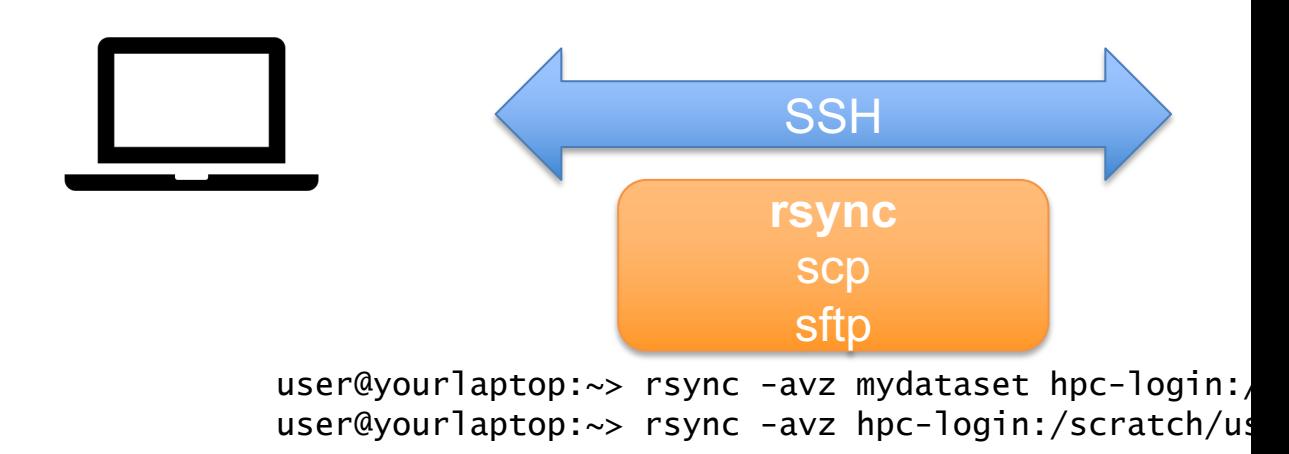

- SFTP to boaccess.ecmwf.int
- ectrans may be used to push data from HPC to a remote site
- bbcp also possible for advanced use cases.

<u>https</u>

#### Environment Modules

- Manage your software environment
- Over 400 modules available
- Basic commands:
	- [module load / unload](https://confluence.ecmwf.int/x/eA6UCg)
	- module list
	- module avail / spider
	- module show

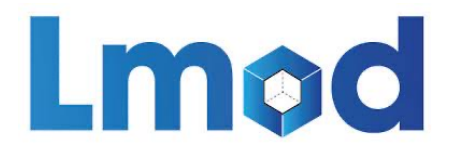

https://confluence.ecmwf.int/x/eA6UCg

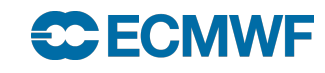

**ECOMWE** EUROPEAN CENTRE FOR MEDIUM-RANGE WEATHER FORECASTS

:[usxa@ac6-101 ~]\$ module avail git

git/2.26.0 (jun20:may20)<br>git/2.30.1 (may21:old)

[[usxa@ac6-101 ~]\$ module load git<br>[[usxa@ac6-101 ~]\$ git --version

[lusxa@ac6-101 ~]\$ ml git/2.40.0

1)  $git/2.39.1$  =>  $git/2.40.0$ 

[[usxa@ac6-101 ~]\$ git --version

[[usxa@ac6-101 ~]\$ git --version

[[usxa@ac6-101 ~]\$ ml git/old

[[usxa@ac6-101 ~]\$ ml

git version 2.40.0

git version 2.30.1<br>[usxa@ac6-101 ~]\$

git version 2.39.1 [[usxa@ac6-101 ~]\$ ml

Where:

------ /usr

 $git/2.39.1$  (D:may23:new)

 $git/2.40.0$ 

"module --default avail" or "ml -d av" to just list the de:<br>"module overview" or "ml ov" to display the number of modul

Use "module spider" to find all possible modules and extens<br>Use "module keyword key1 key2 ..." to search for all possib

If the avail list is too long consider trying:

Currently Loaded Modules:<br>1) gcc/8.5.0 2) prgenv/gnu 3) git/2.39.1

Currently Loaded Modules:<br>1) gcc/8.5.0 2) prgenv/gnu 3) git/2.40.0

The following have been reloaded with a version change:

The following have been reloaded with a version change:<br>1)  $git/2.40.0 =$   $git/2.30.1$ 

# Software Stack: ECMWF Software

- Some ECMWF software has moved to the **ecmwf-toolbox**
	- ecCodes
	- Magics
	- Metview
	- CodesUI
	- ODC
- A single module load ecmwf-toolbox to use them all!
- Run module help ecmwf-toolbox to get the details of the
- Note that other packages, such as **ecFlow** still keep their standa

https://confluence.ecmwf.int/x/YBhb

## Python Support

- **Only Python 3 supported!**
- Traditional Python 3 available
	- $-$  ~ 400 extra Python modules
- Introducing **conda** for Pytho[n](https://confluence.ecmwf.int/x/YRhbDg)
	- Users can easily create their own environments to fully customise the
	- Internal conda channels available for ECMWF software
- Conda is implemented as an extra "prgenv":
	- If loaded, it **deactivates all other modules**.
	- Avoiding conflicts between conda packages and module packages

https://confluence.ecmwf.int/x/YRhb

#### Container support

- Docker is not supported
- You may use Apptainer if you wish to run containerised workloads.
	- Previously known as Singularity
	- [Rootless containers](https://confluence.ecmwf.int/x/YhhbDg)
	- Supports docker and other OCI images
	- BYOE: Bring Your Own Environment. Develop in your laptop, run in our HPCF!

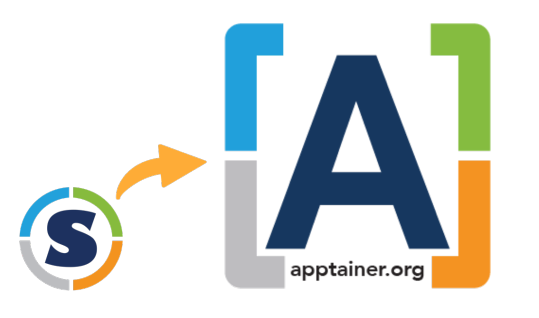

https://confluence.ecmwf.int/x/YhhbDg

\$ module load apptainer \$ apptainer exec docker://ubuntu INFO: Converting OCI blobs to INFO: Starting build... Getting image source signatures Copying blob 345e3491a907 done Copying blob 57671312ef6f done Copying blob 5e9250ddb7d0 done Copying config 7c6bc52068 done Writing manifest to image destir Storing signatures 2021/06/07 17:51:35 info unpack sha256:345e3491a907bb7c6f1bdddcf 2021/06/07 17:51:36 info unpack sha256:57671312ef6fdbecf340e5fed 2021/06/07 17:51:36 info unpack sha256:5e9250ddb7d0fa6d13302c7c3 INFO: Creating SIF file... NAME="Ubuntu" VERSION="20.04.2 LTS (Focal Foss ID=ubuntu ID\_LIKE=debian PRETTY\_NAME="Ubuntu 20.04.2 LTS" VERSION\_ID="20.04" HOME\_URL="https://www.ubuntu.com/" SUPPORT\_URL="https://help.ubuntu BUG\_REPORT\_URL="https://bugs.lau PRIVACY\_POLICY\_URL="https://www. VERSION\_CODENAME=focal UBUNTU\_CODENAME=focal

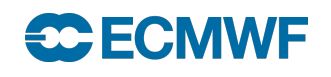

# The new ecFlow service architecture

- 1 Ecflow server 1 Virtual Machine
	- 1. User requests (once) access to the service.
	- 2. A VM is created and configured with:
		- Same HOME and PERM:
			- You may use HOME for your job standard output.
		- EcFlow running as a system service.
		- Troika (the ECMWF tool for submit / kill/ monitor jobs
		- No other extra software present: avoid running local tasks.
	- 3. User gets hostname and it's all ready to go. Suites can be
		- Everyone uses the same default ecFlow port (3141).
		- No need for the user to start it the ecFlow server man
		- No interference or competition with other users.

<u>ht</u>

#### Interactive sessions

- Limited resources on standard SSH sessions on main login n[ode](https://confluence.ecmwf.int/x/dCc0Dw)
- ecinteractive: For more demanding interactive workload

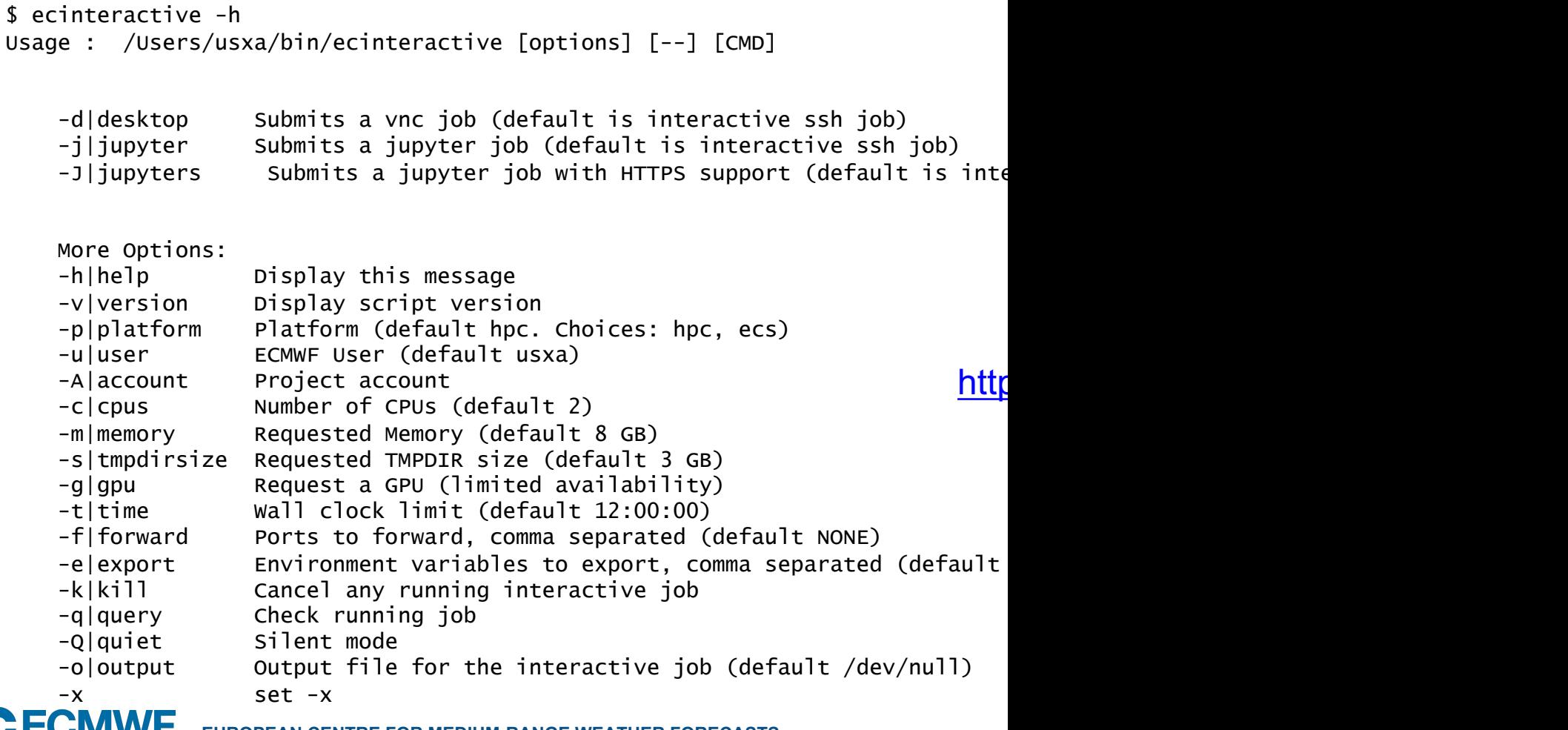

**EXTRE FOR MEDIUM-RANGE WEATHER FORECASTS** 

#### Interactive sessions

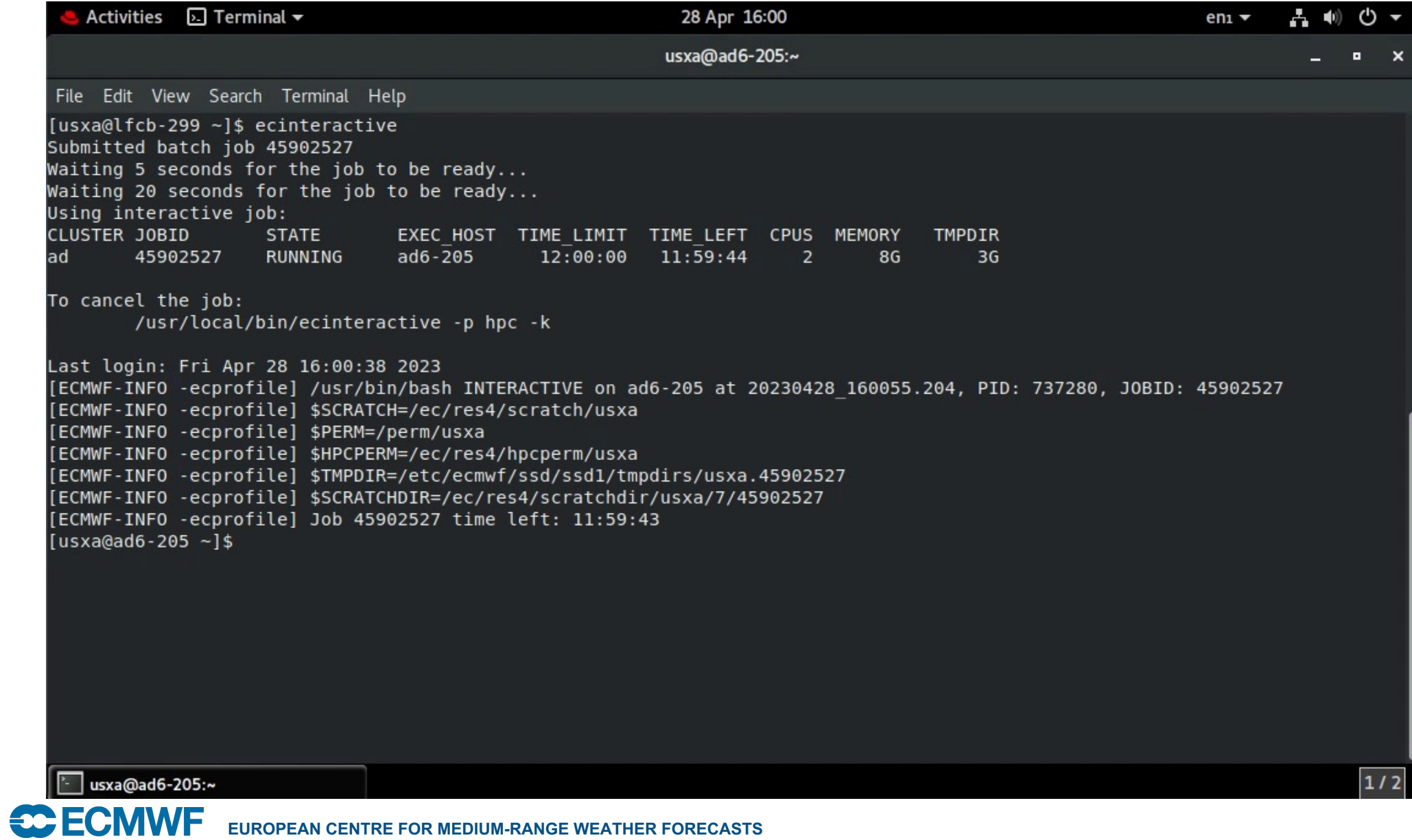

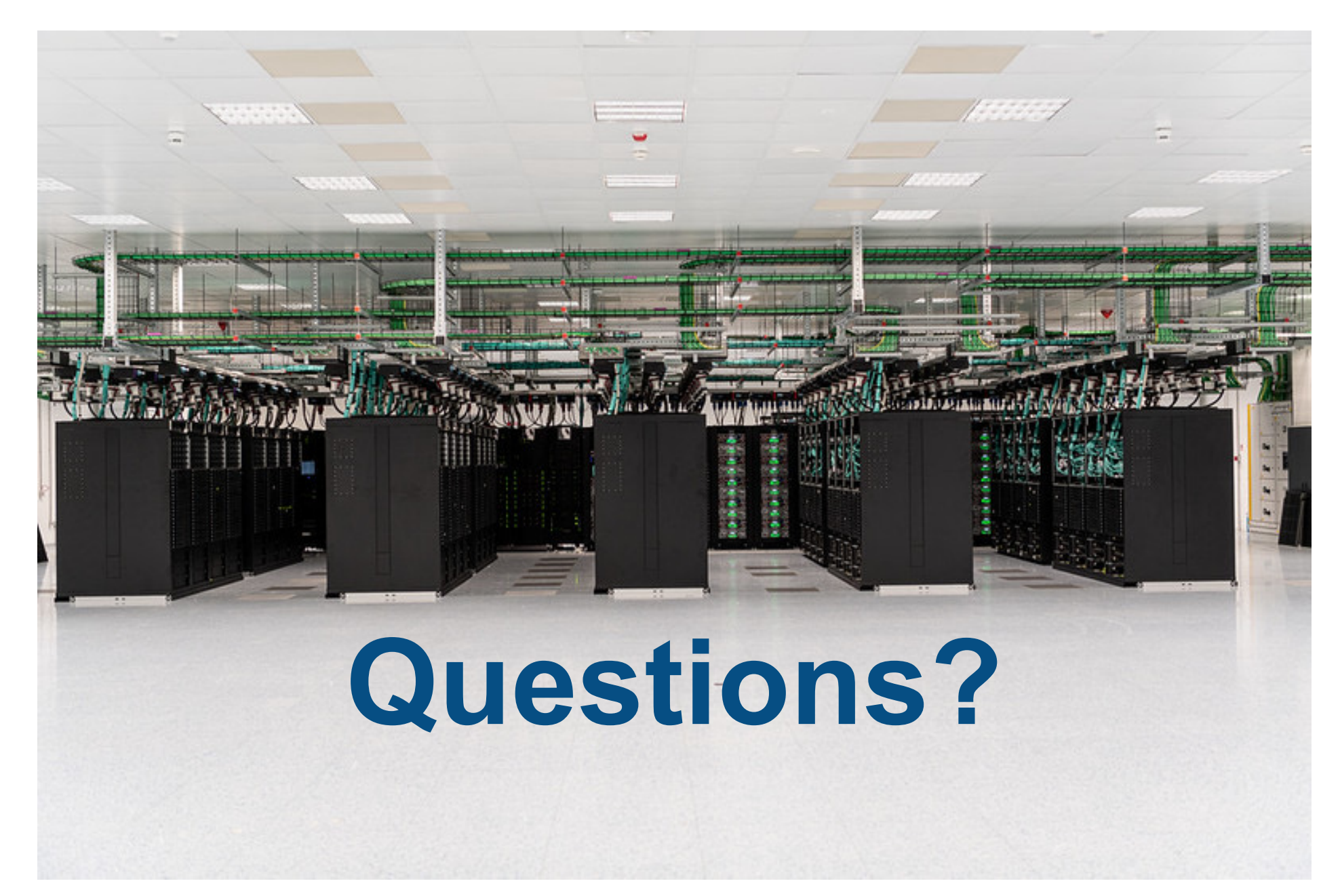

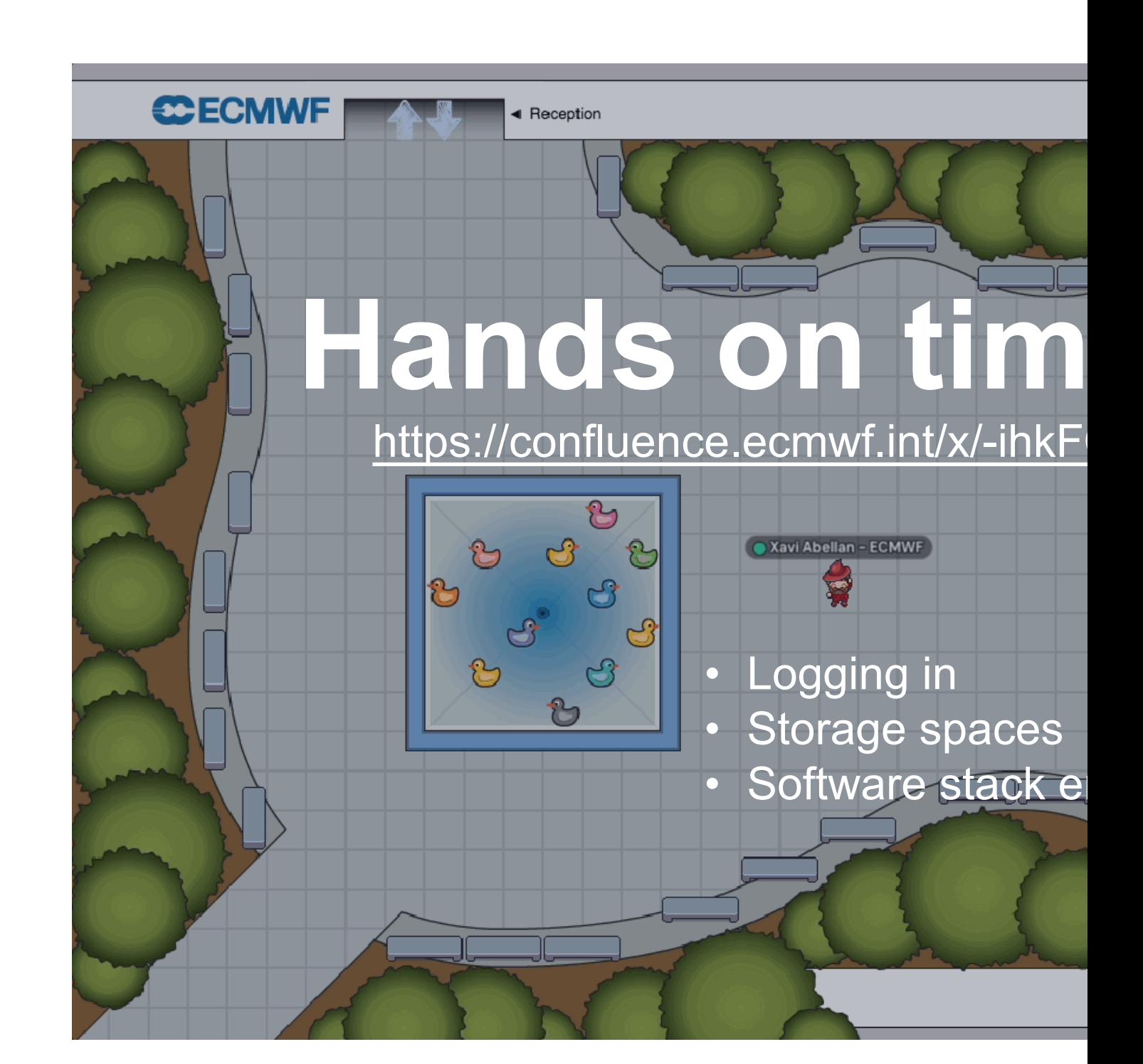